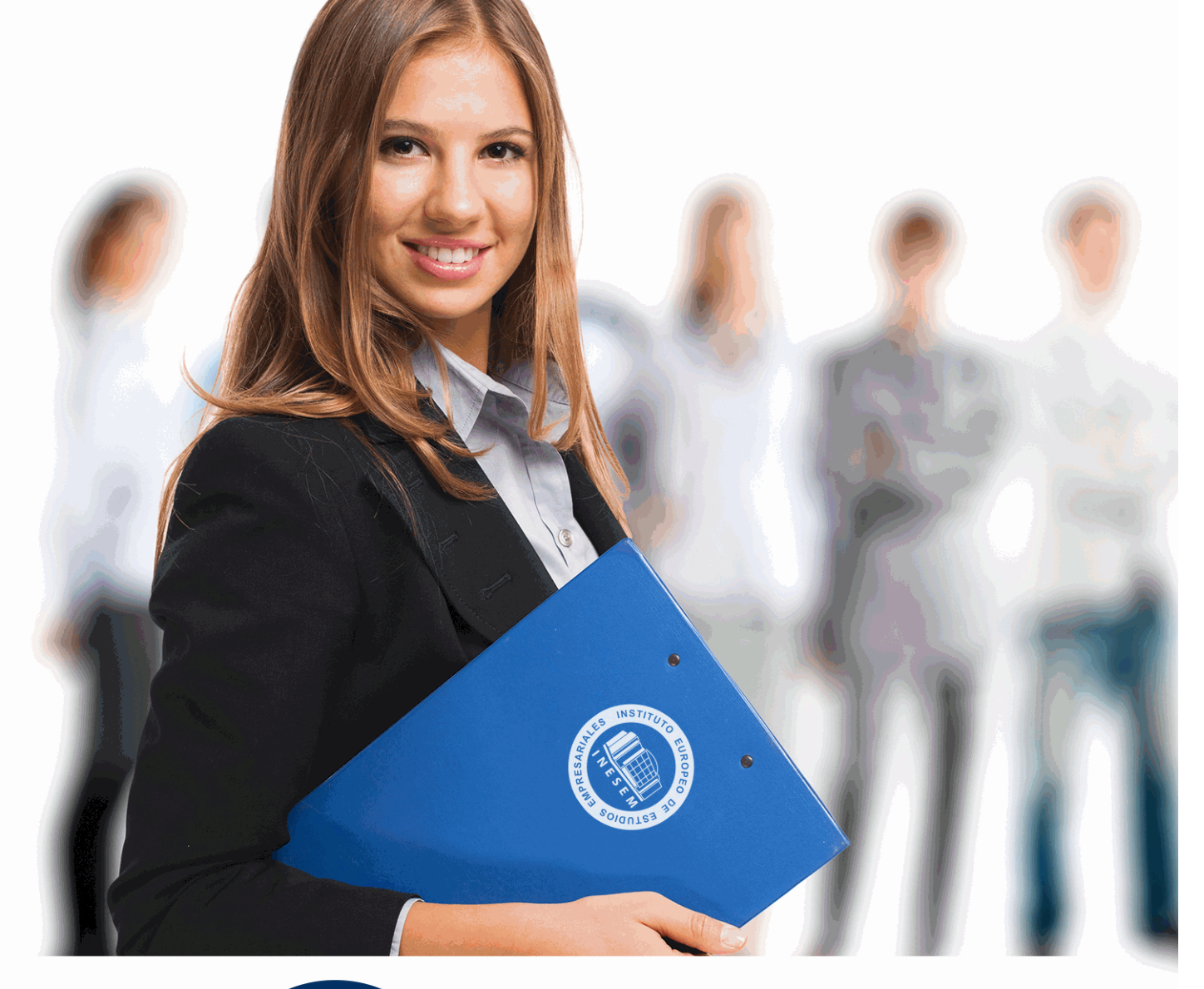

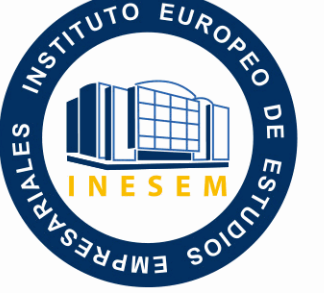

INESEM **BUSINESS SCHOOL** 

# *Curso Superior de QGIS para la Gestión Ambiental*

+ Información Gratis

**titulación de formación continua bonificada expedida por el instituto europeo de estudios empresariales**

# *Curso Superior de QGIS para la Gestión Ambiental*

*duración total:* 300 horas *horas teleformación:* 150 horas

*precio:*  $0 \in$ \*

*modalidad:* Online

\* hasta 100 % bonificable para trabajadores.

# *descripción*

Los Sistemas de Información Geográfica supusieron un gran avance a la hora de la realización del análisis espacial y, por ende, la gestión del medio. Han ido evolucionando en sus capacidades, además del surgimiento de SIG de libre uso, con lo que ello supone. Cada vez son más las personas que los utilizan y las posibilidades de trabajo que plantean.

Gracias a este Curso de QGIS para la Gestión Ambiental vas a tener acceso a una herramienta novedosa para trabajar en la temática ambiental. Los avances tecnológicos, así como las ventajas de desarrollo que plantean los Sistemas de Información Geográfica libres, hacen posible que la gestión del medio sea más eficiente, cómoda y sencilla.

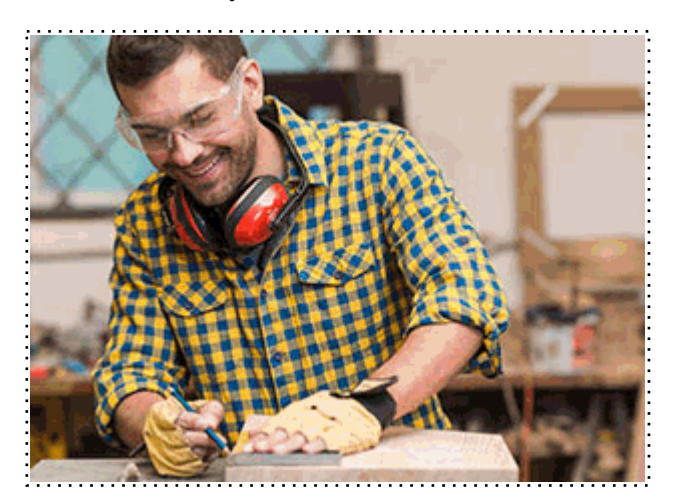

Todos aquellos trabajadores y profesionales en activo que deseen adquirir o perfeccionar sus conocimientos técnicos en este área.

# *objetivos*

- Entender el funcionamiento de los Sistemas de Información Geográfica.
- Profundizar en el funcionamiento de QGIS.
- Presentar los conocimientos para elaborar una gestión adecuada.
- Aprender a utilizar QGIS en la gestión del medio ambiente.
- Desarrollar los puntos más relevantes de la gestión ambiental.

# *para qué te prepara*

Con este Curso de QGIS para la Gestión Ambiental tendrás la posibilidad de aprender el manejo de un Sistema de Información Geográfica de libre uso. Obtendrás las facultades e instrumentos oportunos para que puedas utilizar QGIS a la hora de llevar a cabo una adecuada gestión del medio ambiente. Conseguirás avanzar mediante el seguimiento y realización de ejercicios prácticos.

# *salidas laborales*

Tras la finalización de este Curso de QGIS para la Gestión Ambiental se habrán adquirido las facultades necesarias para formar parte de cualquier empresa u organismo encargado de la gestión del medio ambiente. Tendrás conocimientos sobre el uso de Sistemas de Información Geográfica que pueden ser aplicados para un correcto manejo del medio ambiente.

Una vez finalizado el curso, el alumno recibirá por parte de INESEM vía correo postal, la Titulación Oficial que acredita el haber superado con éxito todas las pruebas de conocimientos propuestas en el mismo.

Esta titulación incluirá el nombre del curso/máster, la duración del mismo, el nombre y DNI del alumno, el nivel de aprovechamiento que acredita que el alumno superó las pruebas propuestas, las firmas del profesor y Director del centro, y los sellos de la instituciones que avalan la formación recibida (Instituto Europeo de Estudios Empresariales).

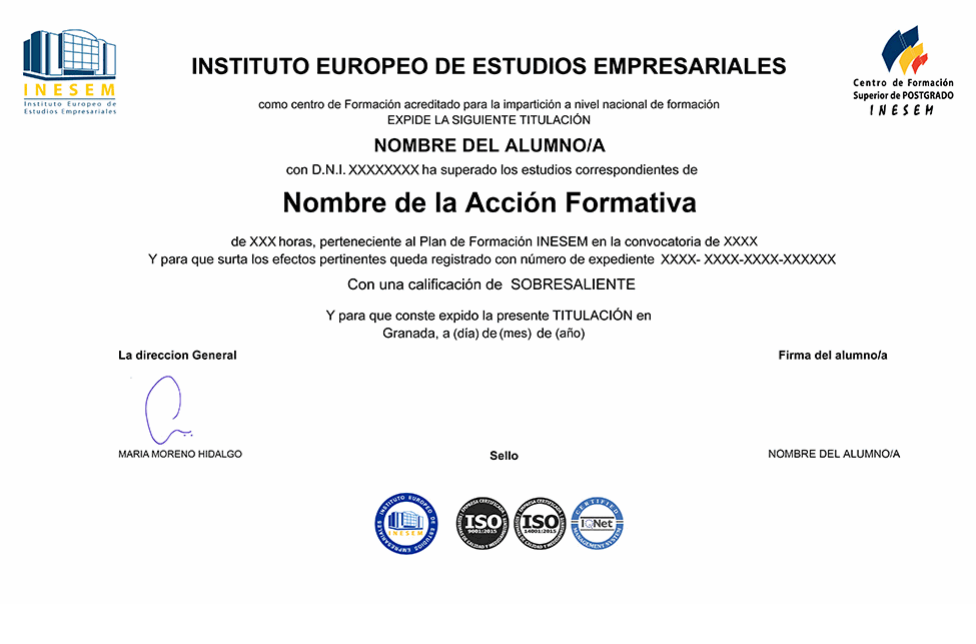

*forma de bonificación*

- Mediante descuento directo en el TC1, a cargo de los seguros sociales que la empresa paga cada mes a la Seguridad Social.

# *metodología*

El alumno comienza su andadura en INESEM a través del Campus Virtual. Con nuestra metodología de aprendizaje online, el alumno debe avanzar a lo largo de las unidades didácticas del itinerario formativo, así como realizar las actividades y autoevaluaciones correspondientes. Al final del itinerario, el alumno se encontrará con el examen final, debiendo contestar correctamente un mínimo del 75% de las cuestiones planteadas para poder obtener el título.

Nuestro equipo docente y un tutor especializado harán un seguimiento exhaustivo, evaluando todos los progresos del alumno así como estableciendo una línea abierta para la resolución de consultas.

El alumno dispone de un espacio donde gestionar todos sus trámites administrativos, la Secretaría Virtual, y de un lugar de encuentro, Comunidad INESEM, donde fomentar su proceso de aprendizaje que enriquecerá su desarrollo profesional.

*materiales didácticos*

- Manual teórico 'Análisis y Gestión Ambiental'
- Manual teórico 'Especialista en QGIS Aplicado al Medio Ambiente'

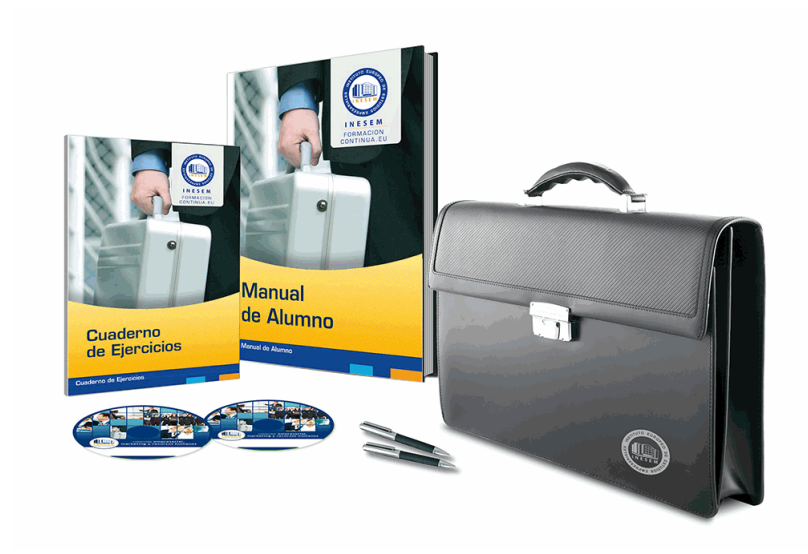

# *profesorado y servicio de tutorías*

Nuestro equipo docente estará a su disposición para resolver cualquier consulta o ampliación de contenido que pueda necesitar relacionado con el curso. Podrá ponerse en contacto con nosotros a través de la propia plataforma o Chat, Email o Teléfono, en el horario que aparece en un documento denominado "Guía del Alumno" entregado junto al resto de materiales de estudio. Contamos con una extensa plantilla de profesores especializados en las distintas áreas formativas, con una amplia experiencia en el ámbito docente.

El alumno podrá contactar con los profesores y formular todo tipo de dudas y consultas, así como solicitar información complementaria, fuentes bibliográficas y asesoramiento profesional. Podrá hacerlo de las siguientes formas:

- **Por e-mail**: El alumno podrá enviar sus dudas y consultas a cualquier hora y obtendrá respuesta en un plazo máximo de 48 horas.

- **Por teléfono**: Existe un horario para las tutorías telefónicas, dentro del cual el alumno podrá hablar directamente con su tutor.

- **A través del Campus Virtual**: El alumno/a puede contactar y enviar sus consultas a través del mismo, pudiendo tener acceso a Secretaría, agilizando cualquier proceso administrativo así como disponer de toda su documentación

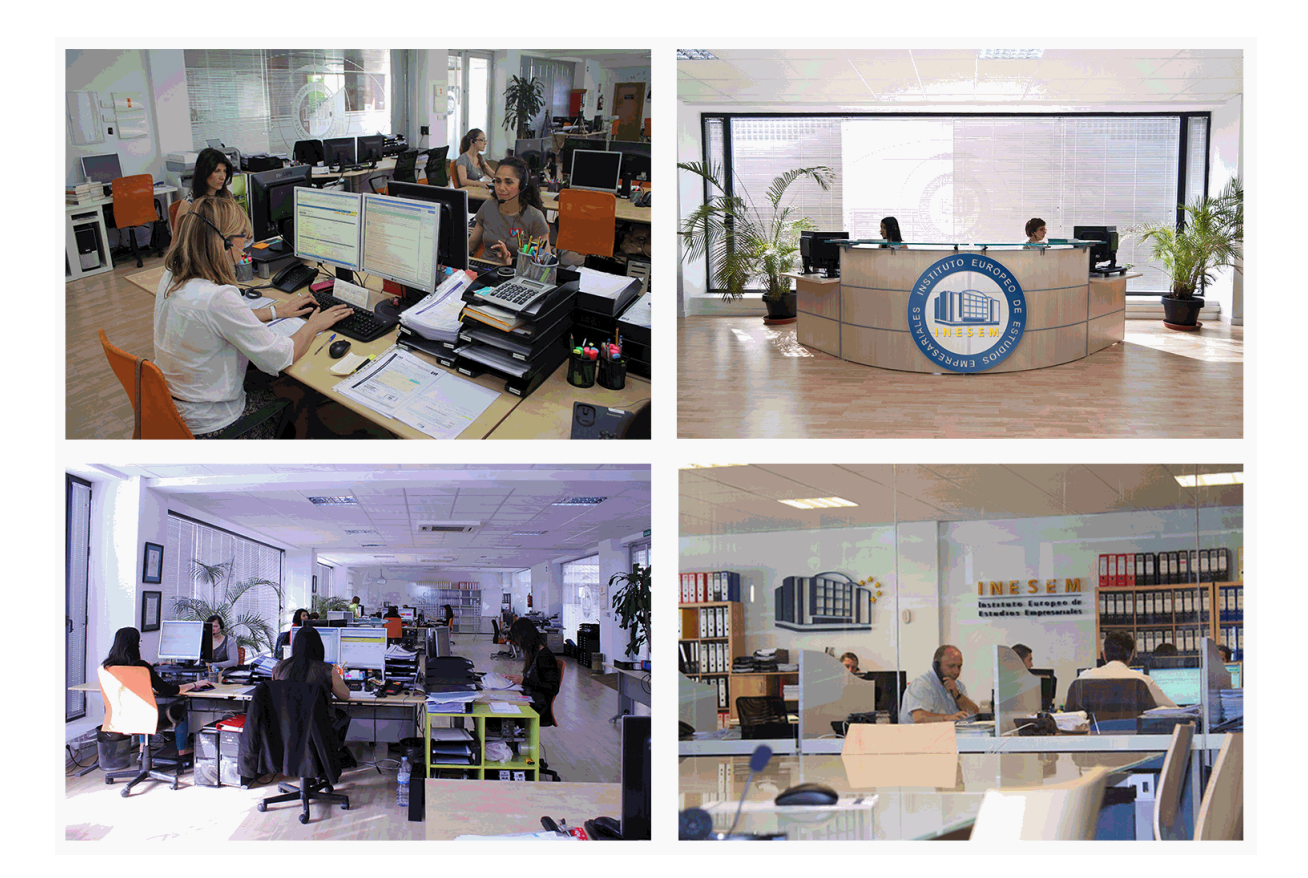

El alumno cuenta con un período máximo de tiempo para la finalización del curso, que dependerá de la misma duración del curso. Existe por tanto un calendario formativo con una fecha de inicio y una fecha de fin.

# *campus virtual online*

especialmente dirigido a los alumnos matriculados en cursos de modalidad online, el campus virtual de inesem ofrece contenidos multimedia de alta calidad y ejercicios interactivos.

# *comunidad*

servicio gratuito que permitirá al alumno formar parte de una extensa comunidad virtual que ya disfruta de múltiples ventajas: becas, descuentos y promociones en formación, viajes al extranjero para aprender idiomas...

# *revista digital*

el alumno podrá descargar artículos sobre e-learning, publicaciones sobre formación a distancia, artículos de opinión, noticias sobre convocatorias de oposiciones, concursos públicos de la administración, ferias sobre formación, etc.

#### *secretaría*

Este sistema comunica al alumno directamente con nuestros asistentes, agilizando todo el proceso de matriculación, envío de documentación y solución de cualquier incidencia.

Además, a través de nuestro gestor documental, el alumno puede disponer de todos sus documentos, controlar las fechas de envío, finalización de sus acciones formativas y todo lo relacionado con la parte administrativa de sus cursos, teniendo la posibilidad de realizar un seguimiento personal de todos sus trámites con INESEM

# **MÓDULO 1. ANÁLISIS Y GESTIÓN AMBIENTAL**

### **UNIDAD DIDÁCTICA 1. IMPACTO AMBIENTAL**

1.Impacto ambiental

- 2.Tipos de impactos
- 3.Evaluación de impacto ambiental
- 4.Medidas preventivas, correctoras y compensatorias

### **UNIDAD DIDÁCTICA 2. CONTAMINACIÓN Y RECUPERACIÓN DE ESPACIOS MINEROS**

- 1.Gestión de los recursos hídricos en minería
- 2.Contaminación de espacios mineros
- 3.Medidas de recuperación

#### **UNIDAD DIDÁCTICA 3. GESTIÓN MEDIOAMBIENTAL I**

- 1.Concepto de Gestión Medioambiental
- 2.Sistemas de Gestión Medioambiental
- 3.ISO 14000
- 4.EMAS

#### **UNIDAD DIDÁCTICA 4. GESTIÓN MEDIOAMBIENTAL II**

- 1.Sistemas Integrados de Gestión
- 2.Ecodiseño
- 3.Etiquetas ecológicas

#### **UNIDAD DIDÁCTICA 5. NORMATIVA EN MATERIA DE AGUAS**

- 1.Control de la calidad sanitaria del agua
- 2.Legislación
- 3.Aguas de consumo
- 4.Aguas de baño

#### **UNIDAD DIDÁCTICA 6. "LA GESTIÓN DE LA CUENCA", LA ADMINISTRACIÓN DEL AGUA**

- 1.Confederaciones hidrográficas y diversos entes automáticos (Agencias de aguas)
- 2.Gestión de las cuencas hidrográficas
- 3.Dominio público hidráulico
- 4.Planificación hidrológica

# **MÓDULO 2. QGIS APLICADO AL MEDIO AMBIENTE**

#### **UNIDAD DIDÁCTICA 1. INTRODUCCIÓN A LOS SISTEMAS DE INFORMACIÓN GEOGRÁFICA**

1.Definiciones y conceptos básicos

- 2.Funciones y aplicaciones de los Sistemas de Información Geográfico
- 3.Información geográfica: Modelos de datos Vectorial, Modelo de datos Raster y Otros Modelos de datos (CAD,
- TIN,etc.). Características principales, ventajas y desventajas de cada modelo de datos
- 4.Presentación de QGIS y familiarización con su interfaz gráfica

#### **UNIDAD DIDÁCTICA 2. DATOS VECTORIAL. VISUALIZACIÓN DE INFORMACIÓN**

- 1.Añadir capas, propiedades y tablas de atributos
- 2.Añadir Servicios Web de Mapas y Mapas base (OMS, Google Maps, Bing Maps)
- 3.Herramientas para examinar datos: Búsquedas, consultas y filtrado
- 4.Herramientas de selección en base a los atributos o en base a su localización espacial y captura de información
- 5.Simbología de capas: Simbología sencilla, por categorías, por cantidades y mediante gráficos
- 6.Otras opciones de visualización: Etiquetado y transparencias

#### **UNIDAD DIDÁCTICA 3. SISTEMAS DE COORDENADAS, PROYECCIONES Y GEORREFERENCIACIÓN**

- 1.Introducción a los Sistemas de Coordenadas y Proyecciones
- 2.Definición de Sistema de Coordenadas
- 3.Transformación de Sistema de Coordenadas
- 4.Georreferenciación de imágenes, capas y archivos de CAD

+ Información Gratis

#### **UNIDAD DIDÁCTICA 4. MODELO DE DATOS VECTORIAL. EDICIÓN Y GENERACIÓN DE INFORMACIÓN**

1.Creación y edición de los datos espaciales

2.Crear datos espaciales: Barra de herramientas de edición. Técnicas de digitalización

3.Obtención de Capas Vectoriales a partir de OMS

4.Crear capas a partir de archivos CAD

5.Modificar capas existentes

6.Crear capas a partir de coordenadas y datos GPS

7.Creación y edición de datos en la tabla de atributo

8.Estructura de la tabla de atributos

9.Tipos de datos

10.Modificar información de la tabla

11.Cálculo de información geométrica (superficie, perímetro, longitud, etc.)

12.Generación de estadísticas a partir de la tabla

13.Exportar las tablas a formato Excel y otros formatos. Generación de informes y gráficos

#### **UNIDAD DIDÁCTICA 5. MODELO DE DATOS VECTORIAL. RELACIONES DE TABLAS**

1.Diseño de una base de datos

2.Conexiones con bases de datos. Unión de tablas

 3.Uniones espaciales. Obtención de estadísticas a partir de la información de la base de datos y la posición espacial de los elementos que componen la capa

### **UNIDAD DIDÁCTICA 6. INTRODUCCIÓN A LA BASES DE DATOS**

1.Diferentes tipos de datos que pueden ser incluidos en una BBDD

2.Nociones de Instalación de PostgreSQL

3.Creación y gestión de datos en PostGIS

#### **UNIDAD DIDÁCTICA 7. GEOPROCESAMIENTO CON DATOS VECTORIALES. ANÁLISIS ESPACIAL**

1.Geoprocesamiento Vectorial. Herramientas de extracción, superposición y proximidad

2.Obtención de cuadrículas de muestreo

3.Análisis multicriterio. Obtención de zonas óptimas

 4.Ejercicio Guiado 1 (vigilancia ambiental): Elaboración de cuadrículas de muestreo y estudio de la evolución de la densidad de población aplicado a la vigilancia ambiental de parques eólicos

#### **UNIDAD DIDÁCTICA 8. ANÁLISIS ESPACIAL CON DATOS RÁSTER**

1.Herramientas de conversión de archivos. Ráster, Vectorial, ASCII y KML

2.Generación de Modelos digitales de elevaciones a partir de datos vectoriales, archivos ASCII y archivos TIN

3.Extracción de información Ráster por consulta y por máscara

4.Unión de archivos ráster

5.Curvas de nivel, cálculo de pendientes, mapas de sombreado, orientaciones y estudios de visibilidad

 6.Ejercicio Guiado 2 (paisaje): Estudio de visibilidad mediante cuencas visuales a partir de modelos digitales del terreno de alta precisión definiendo las características del observador y los elementos del proyecto

#### **UNIDAD DIDÁCTICA 9. ANÁLISIS ESPACIAL AVANZADO**

 1.Reclasificación de archivos ráster. Distancias euclidianas. Construcción de capas boleanas, agregación en intervalos o categorías y conversión de datos

2.Algebra de mapas (Calculadora Ráster), operaciones matemáticas entre capas ráster, estadística de celdas

 3.Ejercicio Guiado 3 (geomorfología/erosión): Análisis del riesgo de erosión en base a variables como la pendiente, tipo de sustrato, presencia de vegetación, etc

4.Técnicas de Interpolación de datos (IDW, kriging, vecino natural)

 5.Ejercicio Guiado 4 (fauna y vegetación): Obtención de mapas de densidades y distribución de fauna y vegetación mediante interpolación de datos tomados en campo y en bibliografía

#### **UNIDAD DIDÁCTICA 10. ESTUDIO HIDROLOGICO Y ANALISIS MULTICRITERIO**

 1.Estudio hidrológico: Obtención de redes de drenaje, dirección de flujo, sumideros e identificación de cuencas de drenaje

 2.Ejercicio Guiado 5 (hidrología): Obtención de la red de drenaje, la dirección del flujo predominante, zonas de acumulación y cuencas hidrográficas

3.Análisis multicriterio ráster. Conceptos básicos y ponderaciones. Combinación lineal ponderada

4.Análisis no compensatorio. Cálculo de rutas de menor coste

 5.Ejercicio Guiado 6 (selección de alternativas): Análisis multicriterio de variable ambientales para la selección de la alternativa de proyecto con menor impacto

 6.Ejercicio Guiado 7 (selección de alternativas 2): Análisis multicriterio para la selección del trazado de una obra lineal con menor impacto

#### **UNIDAD DIDÁCTICA 11. RECURSOS Y FUENTES DE INFORMACIÓN WEB**

1.Descarga de información cartográfica (IGN) y uso de servidores cartográficos WMS

### 2.IDEE Autonómicos, Estatales, Europeos e Internacionales

#### **UNIDAD DIDÁCTICA 12. GENERACIÓN DE CARTOGRAFÍA**

1.Configurar la página

 2.Insertar elementos comunes de un mapa (leyenda, escala, Norte, etc), cuadrícula de coordenadas, composiciones con imágenes, tablas Excel, etc

3.Opciones de Impresión

 4.Ejercicio Guiado 8 (composición de mapas): Elaboración de cartografía temática de calidad enfocada a estudios ambientales y conforme a lo establecido en la Directiva INSPIRE

#### **UNIDAD DIDÁCTICA 13. VISUALIZACIÓN 3D**

1.Transformación de archivos vectoriales 2D en archivos vectoriales 3D

2.Obtención de perfiles 3D

3.Visualización de capas vectoriales y ráster en 3D

4.Vuelos virtuales

5.Animación de Mapas

6.Ejercicio Guiado 9 (composición de mapas): Generación de una escena 3D de un parque eólico